# **MoreText**

Tero Oinas

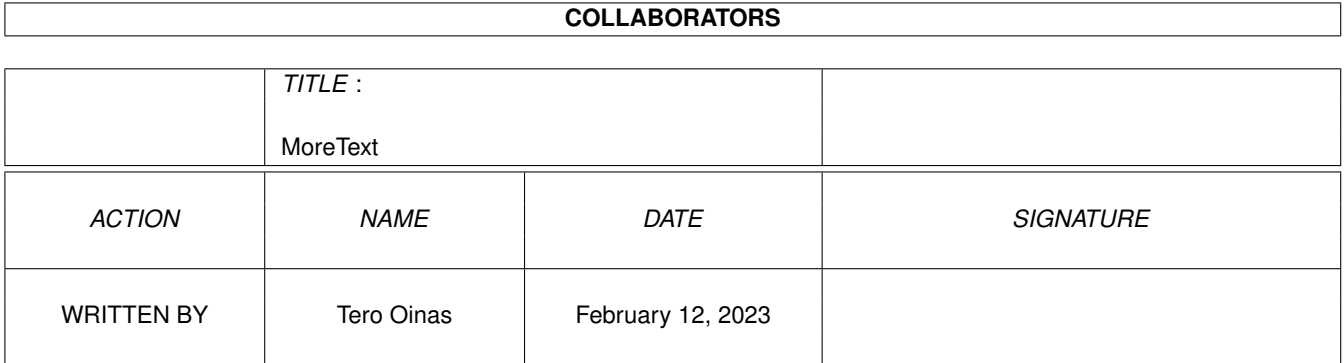

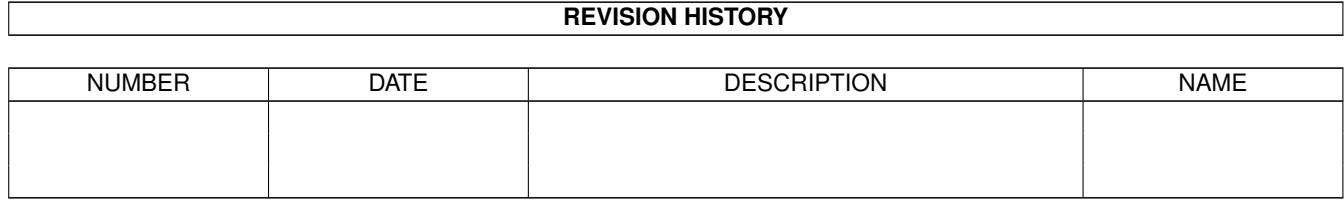

# **Contents**

#### [1](#page-3-0) MoreText 1

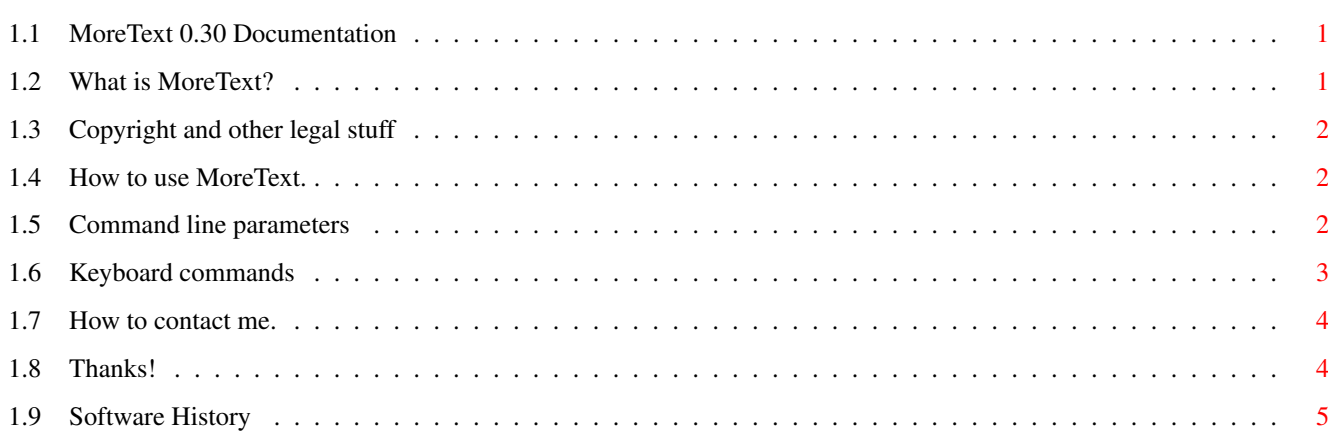

## <span id="page-3-0"></span>**Chapter 1**

## **MoreText**

### <span id="page-3-1"></span>**1.1 MoreText 0.30 Documentation**

MoreText 0.30 Text / AmigaGuide viewer by Tero Oinas

Description What is MoreText?

Legal text Important! Read it.

Usage How to use it?

Author How to contact me?

Thanks Thanks!

History Version history

## <span id="page-3-2"></span>**1.2 What is MoreText?**

MoreText is a powerful, yet easy to use text / AmigaGuide viewer. It uses standard IO, so it's ideal for BBS usage. Of course it works fine on shell too.

Viewing of AmigaGuides is very easy : use TAB to move to the next link and RETURN to jump to a new node. Link jumps can be naturally retraced. Also INDEX node is supported.

MoreText supports XPK system (crypting algorithms too) with both texts and AmigaGuides.

Other features include fast search and line jump routines etc...

### <span id="page-4-0"></span>**1.3 Copyright and other legal stuff**

MoreText software and documentation are Copyright 1994 (C) Tero Oinas. This version of MoreText can be freely distributed, provided that all included files are distributed together and unmodified. MoreText can be distributed in CD-ROMs or other free-software collections, provided that no special fee is charged for MoreText (it must have the same value as other programs in the collection.)

#### NO WARRANTY

THIS SOFTWARE IS DISTRIBUTED IN THE HOPE THAT IT WILL BE USEFUL, BUT WITHOUT WARRANTY OF ANY KIND, EITHER EXPRESSED OR IMPLIED, INCLUDING, BUT NOT LIMITED TO, THE IMPLIES WARRANTIES OF MERCHANTABILITY AND FITNESS FOR A PARTICULAR PURPOSE. THE ENTIRE RISK AS TO THE QUALITY AND PERFORMANCE OF THE SOFTWARE IS WITH YOU. THE AUTHOR IS NOT LIABLE TO YOU FOR DAMAGES, INCLUDING ANY GENERAL, SPECIAL, INCIDENTAL OR CONSEQUENTIAL DAMAGES ARISING OUT OF THE USE OR INABILITY TO USE THE SOFTWARE.

## <span id="page-4-1"></span>**1.4 How to use MoreText.**

Some information concerning the usage of MoreText.

NOTE: MoreText requires Kickstart 2.0 (V36) or greater to work.

Command line arguments

Keyboard commands

### <span id="page-4-2"></span>**1.5 Command line parameters**

MoreText has following command line template:

FILE/A,LINES/N,ALTCOLOR/S

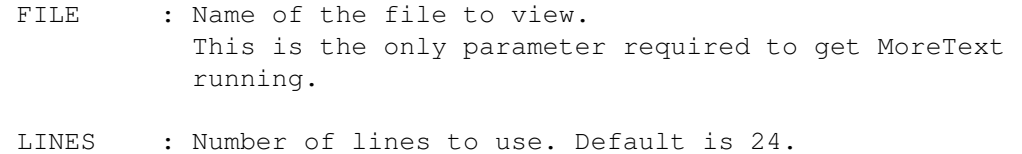

ALTCOLOR : With this option on, MoreText uses different ANSI codes which makes it more suitable for CLI usage.

## <span id="page-5-0"></span>**1.6 Keyboard commands**

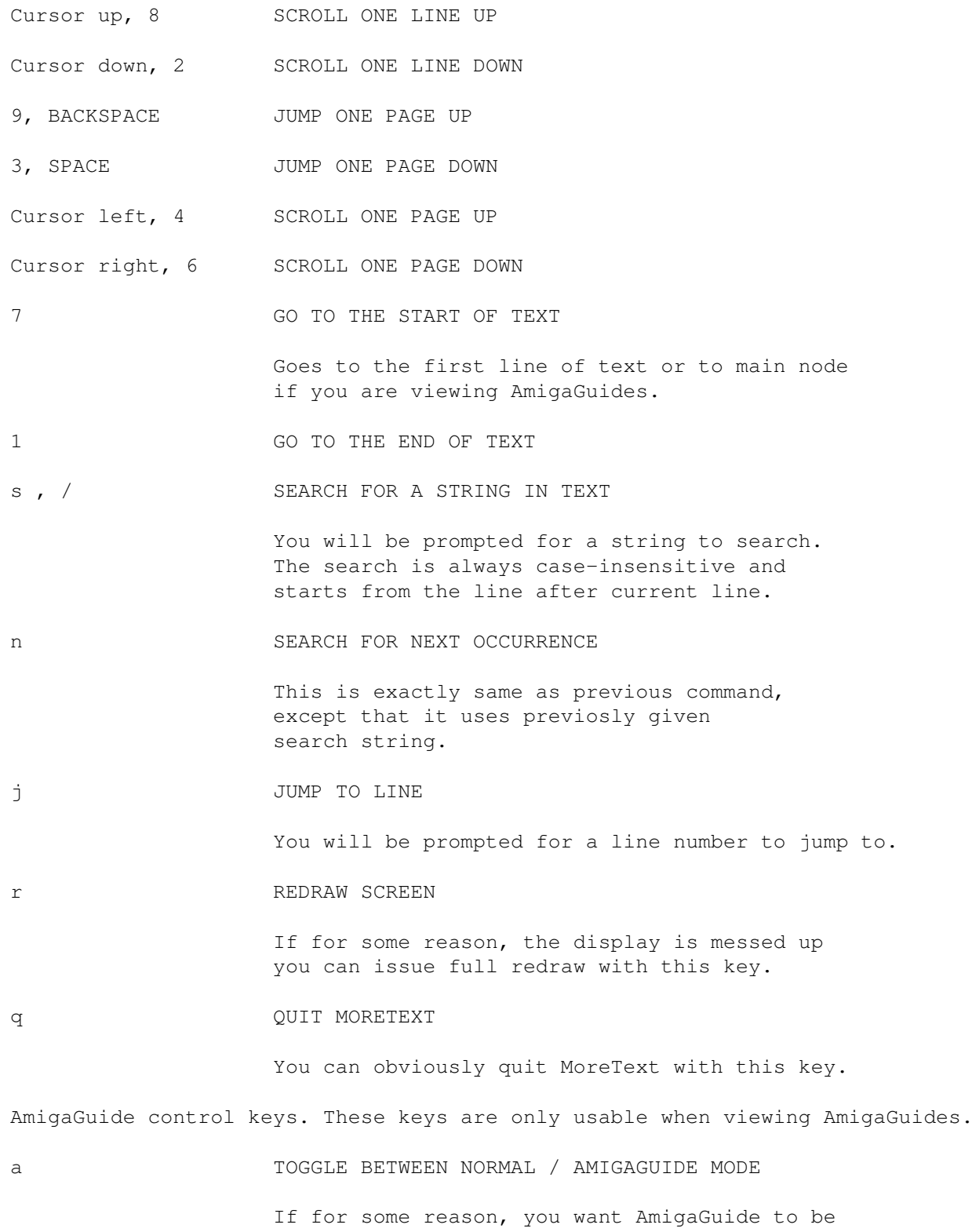

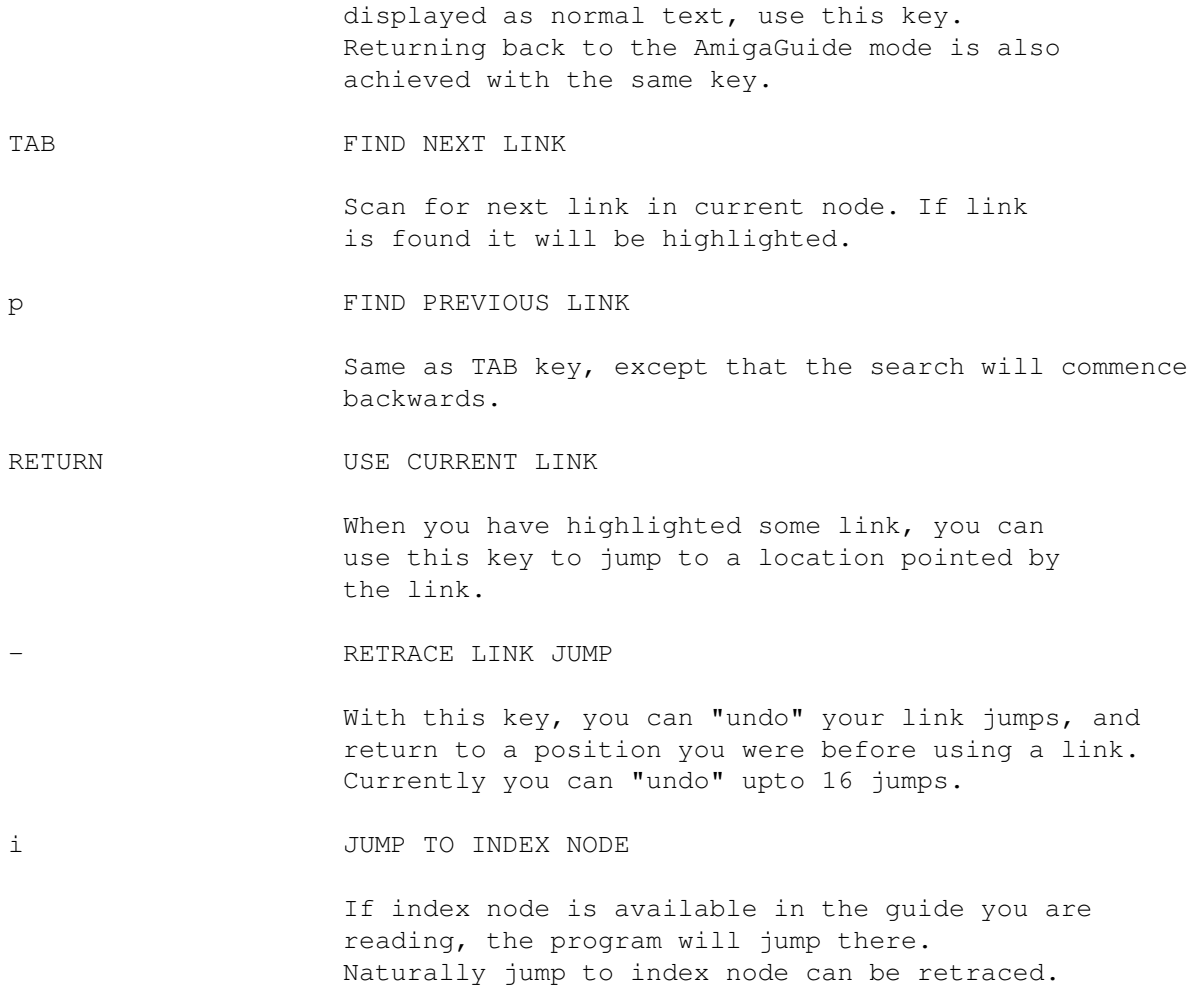

## <span id="page-6-0"></span>**1.7 How to contact me.**

Send all bug reports, comments, suggestions etc to:

toinas@freenet.hut.fi

Flames >NIL:

## <span id="page-6-1"></span>**1.8 Thanks!**

Thanks to :

Erno Tuomainen for bug reports, suggestions, nice chatting, excellent BBS (Moonlight Sonata) etc...

Teemu Long and Joseph Van Riper for reporting the problem with changing console handler's mode.

GCC development team for their awesome compiler!

Amiga for being the best computer ever! All my friends for nice time!

## <span id="page-7-0"></span>**1.9 Software History**

Version 0.30 - Made better node searching routine because old one had some serious flaws (some guides were unreadable etc.)

> Uses better method for changing console handler's mode (old one didn't work on some systems.)

Better ANSI system (ALTCOLOR option for CLI usage etc...)

Version 0.28 - Supports AmigaGuide text style control codes.

Active link is now displayed in different color (instead of boldface) to make it more visible.

Some little cosmetic changes.

Version 0.27 - First public release.